**Adobe Photoshop CC 2015**

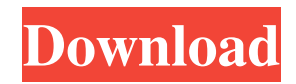

## **Adobe Photoshop CC 2015 Crack+ Torrent [Latest-2022]**

Understanding the basics Adobe Photoshop Elements is a reasonably priced photo-editing program. Depending on the version you have, you can get the program for \$79.99 to \$199.99 or more. You can use Adobe Photoshop Elements to both edit and create images in the following ways: \* Create new images \* Edit existing images \* Resize images \* Curves \* Photo collages

## **Adobe Photoshop CC 2015 Free**

For an idea of how the program works, read the following explanations of some of the more popular functions. Quick Sketches Sometimes a photo isn't ideal for printing or for posting to social media, but it does provide a good starting point for a sketch. A Quick Sketch can be made quickly with the pen tool and used for anything from fashion layouts to media design. Steps Steps is used for quickly creating a new layer or creating a new page. The steps are stacked on top of one another, so you can continue creating new layers or new pages by pressing Command/Ctrl +D and then clicking the steps you want to create. The key difference between the quick sketch and steps is that steps are not normally visible in a finished document. Rectangular Selection Picking out a specific area of an image is essential for editing photos for a different purpose. This screenshot shows a traffic sign. It is made up of four different types of elements. Dealing with these elements is similar to other selections, such as shapes or blending modes. Layers Creating new layers to organize the composition is the most essential element for designing or editing an image. A Layer is essentially a new page that is stacked on top of the previous page in the same document. If you have several frames of a photo, each frame is a new layer. Adding a new layer Add a new layer by selecting the Create a New Layer button on the status bar. In this example, the URL address for the image is being used. After you make your selection, it will appear in the new layer in the document. Mask, Dodge and Burn A Mask is essentially a redraw of the part of the photo that you have selected. This allows you to hide a part of the photo and to print it, but keep the rest of the image. Sometimes a picture looks like the subject is in focus, but the rest of the picture is blurred. Blur is simply masking the unwanted areas and hiding the blurry areas. When you apply a mask, the blurred areas are replaced by the selected parts. Blur If you apply blur to an image, the whole image turns out blurry. Dodge and Burn also applies a blur effect to the image, but this one is more subtle and doesn't leave the picture as fuzzy. You can use 8ce3bd8656

## **Adobe Photoshop CC 2015**

Q: Simple template form validation I'm wondering if anyone could help. I have a very simple form where the textboxes are tied to a model. When a new model is saved into the database, I want to check that the information given in the form is correct. My model is as follows: class MyModel(models.Model): name = models.CharField(max\_length=30, blank=False) description = models.CharField(max length=100, blank=False) class Meta: abstract = True ordering = ['name'] def str (self): return self.name And my views.py: def create\_mymodel(request): try: form = MyModelForm(request.POST) if form.is\_valid(): instance = form.save(commit=False) instance.save() return HttpResponseRedirect('/admin/mymodel') else: form = MyModelForm() except Exception as e: print(e) return render(request, 'admin/mymodel.html', {'form': form}) models.py: from django.db import models class MyModel(models.Model): name = models.CharField(max\_length=30, blank=False) description  $=$  models.CharField(max length=100, blank=False) date added  $=$  models.DateTimeField(auto now add=True) updated  $=$ models.DateTimeField(auto\_now=True) status = models.CharField(max\_length=4, choices=status\_choices, default='D', blank=False) class Meta:

## **What's New In Adobe Photoshop CC 2015?**

Tenant to be brought to justice after illegally storing drugs Drug recovery staff found drugs and a large stash of cannabis in a communal area of the property. A Worcester man has been arrested and a crackdown on drug dealers in the city is continuing after drug recovery staff found drugs and a large stash of cannabis in a communal area of a property. On Saturday, August 19, a team of drug and substance officers were on a house clearance, on Cambridge Road in South Worcester, as part of a major clean-up of communal areas, when they discovered a large cache of drugs in a communal area of the property. Between a dozen and 20 cannabis plants, weighing around 20kg, two bags of £250 worth of cannabis and a large amount of pills with a street value of around £400 were found. The drugs were seized by West Mercia Police, who asked Worcester City Council to attend the property to help deal with the mess, and the owners of the house, Gareth and Lucinda Goddard, are facing possible prosecution. They have been subject to a non-disclosure order and have been ordered to notify the Council, both of which are ongoing. A spokesman for the Council said: "Drug-related crime has a destructive impact on individuals, families and the wider community, and we work hard to prevent it. "A full investigation is ongoing and those involved in any drug activity can expect to be prosecuted and, in some cases, face custodial sentences. "We believe the property was also used to grow cannabis before the drugs were found. We're co-operating with the police to tackle this matter as a priority." Gareth Goddard, 39, of Cambridge Road, Worcester, has been charged and bailed to face an offence of producing a controlled drug at a property in South Worcester. He will appear at Worcester Magistrates' Court on a date to be fixed.The invention relates to a data processing system, and in particular to a data processing system and a memory access method for a frequency-domain multiplexing (FDM) digital filter. Referring to FIG. 1, there is shown a data processing system 100 suitable for use with the invention. The system 100 includes a CPU 110, a memory 120, an interface module 130, an FDM filter 140 and a memory controller 150. The CPU 110 is connected to the memory 120 by a memory bus 118, through the interface

# **System Requirements For Adobe Photoshop CC 2015:**

Operating System: Windows 7 / 8 / 8.1 / 10 Memory: 1 GB RAM Processor: 2.4 GHz Core 2 Duo or better Hard Disk Space: 8 GB Graphics: NVIDIA 7600 GS or ATI Mobility Radeon HD 3470 or better DirectX: Version 11 Network: Broadband Internet connection Sound Card: DirectX 9.0c compatible sound card How to install: Please make sure your computer meets the above requirements before downloading and installing any

<https://blossom.works/photoshop-cc-2019/> <http://launchimp.com/adobe-photoshop-2022-version-23/> [https://tourismcenter.ge/wp-content/uploads/2022/07/Photoshop\\_2021\\_Version\\_2210.pdf](https://tourismcenter.ge/wp-content/uploads/2022/07/Photoshop_2021_Version_2210.pdf) <https://mynaturalhomecuresite.com/photoshop-cc-2015/> <https://landinurnsuphatchm.wixsite.com/saripumde/post/photoshop-2020-2022-latest> <https://namiflorist.com/adobe-photoshop-2021/> <https://ztauctions.com/design/photoshop-2021-version-22-1-1/> [https://attakapasgazette.org/wp-content/uploads/2022/06/Photoshop\\_CS6.pdf](https://attakapasgazette.org/wp-content/uploads/2022/06/Photoshop_CS6.pdf) <http://curriculocerto.com/?p=15931> <http://marqueconstructions.com/wp-content/uploads/2022/07/janalau.pdf> [https://www.town.dartmouth.ma.us/sites/g/files/vyhlif466/f/news/smart\\_calendar\\_fy\\_2022.pdf](https://www.town.dartmouth.ma.us/sites/g/files/vyhlif466/f/news/smart_calendar_fy_2022.pdf) <https://www.therixgroup.com.au/sites/therixgroup.com.au/files/webform/careers/stajae721.pdf> <https://ividenokkam.com/ads/advert/photoshop-2022/> [http://allforyourhouse.com/wp-content/uploads/Photoshop\\_CC\\_2015.pdf](http://allforyourhouse.com/wp-content/uploads/Photoshop_CC_2015.pdf) <https://riosessions.com/web/adobe-photoshop-cc/2795/> <https://forallequal.com/adobe-photoshop-2022-version-23-0-final-2022-2/> <https://www.careerfirst.lk/sites/default/files/webform/cv/ferrarne697.pdf> [https://blaquecat.com/community/upload/files/2022/07/hDr1pk4IeRetnDWbRIMy\\_01\\_ab59053f732729cc89e2ef8fc22cb6fd\\_f](https://blaquecat.com/community/upload/files/2022/07/hDr1pk4IeRetnDWbRIMy_01_ab59053f732729cc89e2ef8fc22cb6fd_file.pdf) [ile.pdf](https://blaquecat.com/community/upload/files/2022/07/hDr1pk4IeRetnDWbRIMy_01_ab59053f732729cc89e2ef8fc22cb6fd_file.pdf) <https://list-your-blog.com/wp-content/uploads/2022/07/weyling.pdf>

<https://livefitstore.in/advert/adobe-photoshop-cc-2015-version-16/>